### The OpenModelica Package Manager

#### Martin Sjölund

**Department of Computer and Information Science** Linköping University

2022-01-31

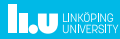

### **Overview**

- Part I Current handling of libraries in OpenModelica
- Part II Mew handling of libraries
- Part III Scripting support
- Part IV OMEdit support
- Part V Conclusion

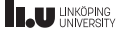

### How packages are installed in current OpenModelica releases

#### $\blacktriangleright$  Windows

- $\triangleright$  A very large installer (1.4GB) containing all indexed libraries.
- Actually not true... There were too many for the installer, so only  $1/8$  of them are now included.
- $\triangleright$  Very slow to install the packages, so there is an option to only install some of the few now included.

### $\blacktriangleright$  Ubuntu/Debian

- $\triangleright$  No library required by default.
- Option to apt install omlib-modelica-4.0.0 and some of the other indexed libraries.
- $\triangleright$  Confusing for new users.

### $\blacktriangleright$  MacOS

- $\blacktriangleright$  No longer well supported.
- $\blacktriangleright$  Had the option of installing all libraries. Large download changing every day.

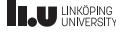

### Which libraries were indexed?

- $\triangleright$  Many libraries tracked only the master branch and might break suddenly.
- Some libraries tracked older releases but were often outdated.
- Some libraries tracked multiple versions.
- I When a new library was released, libraries depending on the older version needed to manually handle the uses.
- $\triangleright$  For Linux, libraries were updated automatically and might break on the installed release version with no ability to go back in versions.

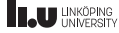

### Structure of the index

- $\blacktriangleright$  https://github.com/OpenModelica/OMLibraries/blob/master/repos.json
- $\blacktriangleright$  Libraries need to be packaged by OpenModelica, redistribution licenses checked, etc.
- $\triangleright$  Manually updating too many things.
- All libraries are then indexed based on this and packages created. Very slow.

```
{
  "core": true,
  "dest": "BioChem",
  "options": {
    "gittag": "v1.0.2",
    "license": "mpl2"
  },
  "rev": "v1.0.2",
  "url": "https://github.com/OpenModelica/BioChem.git"
},
{
  "dest": "Buildings",
  "multitarget": [
    {
      "options": {
        "gitbranch": "master",
        "gittag": "v6.0.0",
        "license": "buildings"
      },
      "rev": "v6.0.0"
    },
    {
      "options": {
        "gitbranch": "master",
        "gittag": "v7.0.0",
        "license": "buildings"
      },
      "rev": "v7.0.0"
    }
  ],
  "url": "https://github.com/lbl-srg/modelica-buildings.git"
٦.
```
 $\mathsf{L}$ 

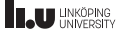

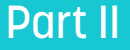

# <span id="page-5-0"></span>[New handling of libraries](#page-5-0)

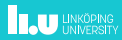

### Structure of the libraries to index

- $\blacktriangleright$  https://github.com/OpenModelica/OMPackageManager/blob/master/repos.json
- $\blacktriangleright$  Similar to the old index.
- Based on this, a JSON-file with cached information is generated. Updating that index is fast relative to the old system.
- $\triangleright$  Need to manually update the support level (new).
- $\blacktriangleright$  No license information since OpenModelica will not store any library code on its own servers.

```
{
 "BioChem": {
   "names": ["BioChem"],
   "github": "OpenModelica/BioChem",
   "branches": {"master": "master"},
   "support": [
      ["prerelease", "noSupport"], ["*", "obsolete"]
    ]
  },
"Buildings": {
   "names": ["Buildings"],
   "github": "lbl-srg/modelica-buildings",
   "branches": {
      "master": "master", "maint_7.0.x": "maint.7.0.x",
     "maint_8.0.x": "maint.8.0.x", "maint_8.1.x": "maint.8.1.x"
   },
   "support": [
     ["prerelease", "noSupport"], [">=7.0.0", "support"],
     [">=5.1.0", "partialSupport"], ["*", "obsolete"]
    ]
  },
"Modelica_DeviceDrivers": {
   "names": ["Modelica_DeviceDrivers"],
   "github": "modelica-3rdparty/Modelica_DeviceDrivers",
   "branches": {"master": "master"},
   "support": [
     ["prerelease", "noSupport"], [">=1.7.1", "support"],
     ["*", "obsolete"]
    ]
 }
}
```
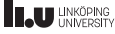

### Structure of the libraries to index: Special options

- **I** ignore-tags (sometimes the same version was released multiple times or does not contain any Modelica library)
- SemverTagOverridesAnnotation (if tagged  $3.2.3$ , assume the package is  $3.2.3$ ) even if the maintainer forgot to update the version since 3.2.0)
- **In semverPrereleaseOverridesAnnotation** (if the library has a pre-release in the version, like beta.1 but is tagged with a different pre-release name like beta.2 use the one in the tag)
- $\triangleright$  git vs github vs URL to zips
- I bitbucket-api-downloads-instead-of-tags (like Github releases)
- $\triangleright$  search-extra-paths (if not stored at the root of the repository)
- standard (if a tag requires a different Modelica grammar to parse)
- **In singleFileStructureCopyAllFiles (passed to index.json; used for zip-files** that do not store everything in a directory)

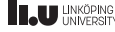

### Structure of cached metadata

- $\blacktriangleright$  https://github.com/OpenModelica/OMPackageManager/blob/master/rawdata.json
- $\triangleright$  Does not duplicate information from repos.json (support level) since entries are not scanned again later.
- $\triangleright$  Contains information about the uses and conversion annotations.
- $\blacktriangleright$  A version number is given to each entry. Although this name is semver-style, the annotations are used to resolve which packages to install later.
- $\triangleright$  Old entries are not checked if they are still valid.

```
{
  "Buildings": {
    "refs": {
      "maint.7.0.x": {
        "libs": {
           "Buildings": {
             "convertFromVersion": [
                "6.0.0"
             ],
             "path": "Buildings",
             "provides": [
               "7.0.0",
               "7.0.1",
                "7.0.2"
             ],
              "uses": {
                "Modelica": "3.2.3"
             },
              "version": "7.0.3-maint.7.0.x"
           }
        },
                 "sha": "b47602ee2a8d4d74440c18855dea29df0fb909c6"
      },
   }
  }
}
```
### Structure of generated index

- $\blacktriangleright$  https://libraries.openmodelica.org/index/v1/index.json (now 241 kB)
- ▶ Generated from repos.json and rawdata.json.
- $\triangleright$  Contains support-level (may update without scanning all entries again).
- $\blacktriangleright$  Has a URL for a zip-file, hosted somewhere online (Github, self-hosted Gitlab, Bitbucket, or plain URLs).
- $\blacktriangleright$  Has dependency information.
- Downloaded by updatePackageIndex() in OMC.

```
{
"Buildings": {
"git": "https://github.com/lbl-srg/modelica-buildings.git",
"versions": {
"7.0.3-maint.7.0.x": {
"convertFromVersion": ["6.0.0"],
"path": "Buildings",
"provides": ["7.0.0","7.0.1","7.0.2"],
"sha": "b47602ee2a8d4d74440c18855dea29df0fb909c6",
"support": "noSupport",
"uses": {"Modelica": "3.2.3"},
"version": "7.0.3-maint.7.0.x",
"zipfile": "https://.../modelica-buildings/archive/b47.zip"
},
"8.0.0": {
"convertFromVersion": [
"7.0.0"
],
"path": "Buildings",
"sha": "5fa0bed0caa0f27b8ebfa20c1a39e22cdd0f5008",
"support": "support",
"uses": {"Modelica": "3.2.3"},
"version": "8.0.0",
"zipfile": "https://.../modelica-buildings/archive/5fa.zip"
}
}
```
} }

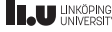

## Part III

# <span id="page-10-0"></span>[Scripting support](#page-10-0)

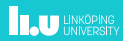

### Installing a package

```
updatePackageIndex();getErrorString();
installPackage(Buildings, "7.0.0");getErrorString();
```
true

"[/home/martin/.openmodelica/libraries/index.json:0:0-0:0:readonly] Notification: Downloaded package index from URL *,*→ https://libraries.openmodelica.org/index/v1/index.json.

"

"

true

"[/home/martin/.openmodelica/libraries/ModelicaServices 4.0.0+maint.om/package.mo:0:0-0:0:readonly] Notification: Package *,*→ installed successfully (SHA 144b3f853bdbaf0b7de5e127dbe0cfa738adf4f3).

[/home/martin/.openmodelica/libraries/Complex 4.0.0+maint.om/package.mo:0:0-0:0:readonly] Notification: Package installed *,*→ successfully (SHA 144b3f853bdbaf0b7de5e127dbe0cfa738adf4f3).

[/home/martin/.openmodelica/libraries/Modelica 3.2.3+maint.om/package.mo:0:0-0:0:readonly] Notification: Package installed *,*→ successfully (SHA 093b8cc9ae492e81f0766736ca6e413351319990).

[/home/martin/.openmodelica/libraries/Buildings 7.0.2/package.mo:0:0-0:0:readonly] Notification: Package installed *,*→ successfully (SHA 3d0f7d1a9cd14ba54985f024733b27b024774193).

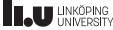

### How does OMC know to install ModelicaServices 4.0.0 instead of 3.2.3?

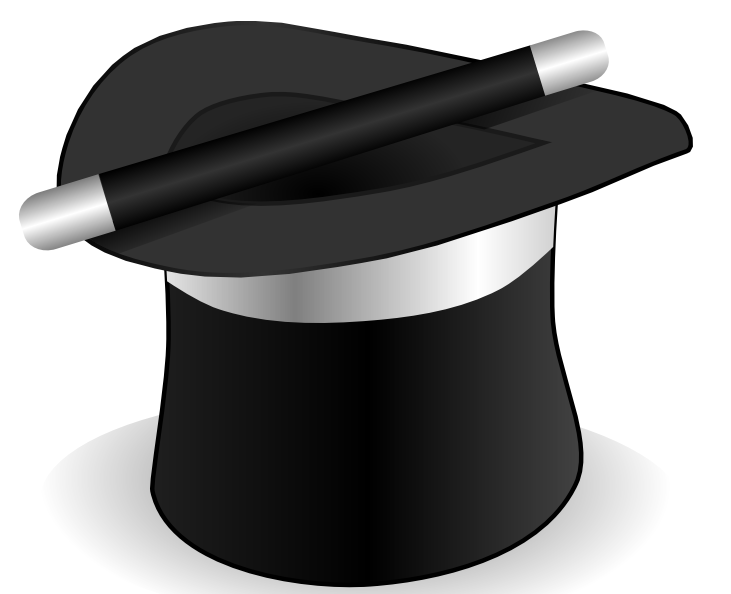

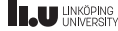

### How does OMC know to install ModelicaServices 4.0.0 instead of 3.2.3?

```
package ModelicaServices
 annotation (
   version="4.0.0",
   versionDate="2020-06-04",
   dataModified = "2020-06-04 11:00:007".revisionId="144b3f853 2022-01-01 00:39:47 +0000",
   conversion(
      noneFromVersion="1.0",
      noneFromVersion="1.1",
      noneFromVersion="1.2",
      noneFromVersion="3.2.1",
      noneFromVersion="3.2.2",
      noneFromVersion="3.2.3"));
```
**end ModelicaServices**;

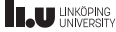

### Installing a package (exact match)

#### Not recommended, but can be used to force some known versions of libraries.

```
updatePackageIndex();getErrorString();
installPackage(Buildings, "7.0.0", exactMatch=true);getErrorString();
```
true

```
"[/home/martin/.openmodelica/libraries/index.json:0:0-0:0:readonly] Notification: Downloaded package index from URL
,→ https://libraries.openmodelica.org/index/v1/index.json.
```
"

true

"[/home/martin/.openmodelica/libraries/ModelicaServices 3.2.3+maint.om/package.mo:0:0-0:0:readonly] Notification: Package *,*→ installed successfully (SHA 093b8cc9ae492e81f0766736ca6e413351319990).

[/home/martin/.openmodelica/libraries/Complex 3.2.3+maint.om/package.mo:0:0-0:0:readonly] Notification: Package installed *,*→ successfully (SHA 093b8cc9ae492e81f0766736ca6e413351319990).

[/home/martin/.openmodelica/libraries/Modelica 3.2.3+maint.om/package.mo:0:0-0:0:readonly] Notification: Package installed *,*→ successfully (SHA 093b8cc9ae492e81f0766736ca6e413351319990).

[/home/martin/.openmodelica/libraries/Buildings 7.0.0/package.mo:0:0-0:0:readonly] Notification: Package installed *,*→ successfully (SHA 903a06999fb514ebc1d0f58ef41b3f6dda0279ed).

"

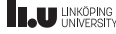

## Part IV

# <span id="page-15-0"></span>[OMEdit support](#page-15-0)

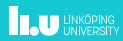

## Installing libraries (File⇒Install Library)

- $\blacktriangleright$  Filtering based on release/post-release/pre-release.
- **Filtering based on OpenModelica's** support level (of the latest release or nightly OpenModelica).
- $\blacktriangleright$  Automatically installs dependent libraries.
- $\blacktriangleright$  Exact match  $=$  do not install newer versions of libraries that state they are backwards-compatible.
- $\blacktriangleright$  Ability to install older versions of libraries if necessary.

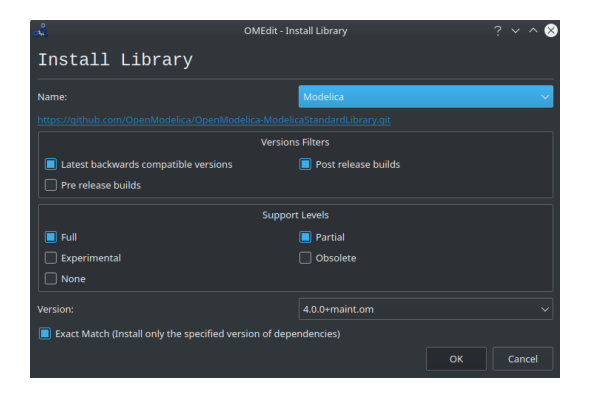

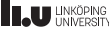

## <span id="page-17-0"></span>Part V

# **[Conclusion](#page-17-0)**

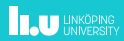

### Future Work

- $\blacktriangleright$  Better support for proxy servers?
- Dependencies on OpenModelica version (for Modelica/ModelicaServices?)
- ▶ Support for Github releases?
- $\triangleright$  Support for git-lfs? Only downloading some of the artifacts?
- Automatically compiling binary libraries on install?
- Adding better dependency resolution.
- Using the same dependency resolution for loading and installing libraries.
- $\blacktriangleright$  Also consider conversion scripts.

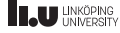

# www.liu.se

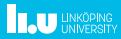